#### <span id="page-0-0"></span>**AutoCAD Crack [32|64bit]**

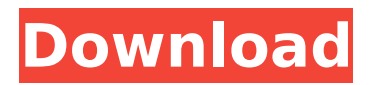

**AutoCAD Crack+ X64**

# In AutoCAD Full Crack you can create (design) drawings with some basic (unstructured) geometric shapes. AutoCAD lets you do most of the things you would want to do in a conventional drafting application, such as create a sheet metal drawing of a motorcycle, create architectural design

drawings for a home remodel, and so forth. You can add text and shapes to a drawing. Autodesk published its first image of the first AutoCAD release, AutoCAD LT (formerly AutoCAD R10), in December 1981. Here are some of the most important commands and features in AutoCAD: Creating Drawings in AutoCAD Creating

drawings in AutoCAD is very similar to creating drawings in a drafting program like Adobe Illustrator or Adobe InDesign. These programs are focused on vector graphics, not bitmap graphics like AutoCAD. You start a drawing by creating a new drawing. AutoCAD offers a template for sheet metal drawings, for example. The purpose

of the template is to speed up the process of creating a sheet metal drawing. Click on the Start Drawing icon in the menu bar to open the drawing window. The first step is to create a new drawing by pressing the key. If you have more than one drawing open, then just press to switch to the drawing window where you can start creating new drawings. A

common mistake is to create a drawing while having more than one drawing open. Don't forget to close the other drawings before creating a new one. In AutoCAD you can create drawings from a file or create a new drawing using the browser. You can open existing drawings that are saved in the default format or you can also

create a new drawing using the browser. The browser functionality allows you to select existing files or use the AutoCAD command. You can use the Browser to create new drawings, edit existing drawings, and open files with the settings you want. The files can be large (images), and you can open the files in the original format or save the

files in a new format. You can save drawings as PDF, RTF, EPS, XDW, and more. You can also save drawings in the XML format. This way, you can send drawings as email attachments. The files

**AutoCAD Crack + For PC**

Internet and web apps Interoperability between AutoCAD and several webbased applications is

possible, including 3D Warehouse, CollabNet, Internet Explorer based AutoCAD Applications. Implementation The AutoCAD software engine is implemented using an assembly language called "AutoLisp" that is distinct from the proprietary Lisplike programming language used in other Autodesk products. The Autodesk development

team designed AutoLisp to be closer to the underlying machine, with a small set of primitive operations that are sufficient for the purpose of AutoLisp's user interface. In contrast, a function in a conventional language like Lisp may be implemented in any way the developer chooses to suit its purpose. See also Autodesk Vault Autodesk On Demand Autodesk 3ds

Max Autodesk CAD Manager References Further reading Stephen Overholt, AutoCAD: A Beginners Guide, Harper Collins (2015) External links Category:Autodesk Category:3D graphics software Category:Computer-aided design software Category:Computer-aided engineering software for Windows Category:Digital

## library projects Category:Engine software Category:Graphic design software

Category:Information technology management Category:Software using the MIT license Category:Technical communication tools Category:Graphics software programmed in Autodesk Assembly LanguageCape Town –

Qhubeka riders Kwelani Ntshingo and Douglas De Grutt took a commanding 2-0 victory over the NSPCC Khumbu Cycling Club in the Grote Prijs Stad Zottegem this morning. The experienced local duo were only able to complete the 61 kilometre stage-race in total, but had already consolidated their sixth place overall following a crash for

# 20-year-old Ntshingo, as well as a series of punctures and a tussle with a spectator. "All is well and I'm 100 percent fit now," said Ntshingo. "We won today and we

also set the fastest time, which was nice. But what I'm more interested in is the help we got from our supporters and sponsor in getting me back on my feet and back on the road.

"For sure, we've had to work for it today." "We didn't want to take the risk ca3bfb1094

# 4. Click on the Windows Start Button > type "Autodesk Autocad 2016 13" in the search bar. 4. Click on the Autodesk Autocad 2016 13 button to open the program window 5. Click on the"4th icon" from the left hand side of the icon. 6. Right click on the "4th icon" and click on "Run as administrator". 7.

Press the "Next" button on the windows 8. Enter your product key and click on the "Next" button 9. On the login screen enter your Autocad admin account information and click on the "ok" button 10. On the login screen enter your Autocad admin account information and click on the "ok" button 11. A welcome screen will be displayed 12. Click on

the "OK" button to proceed Installation 1. Click on "file" 2. Click on "Import" 3. Choose "Autocad 2016 user" 4. Select the folder that you want to install it to. 5. Select the name of the.ADT and click on the "Next" button 6. You will be asked to select the license key 7. Enter it and click on the "Next" button 8. Click on "Install" 9. The

installation process will begin Using the License File 1. Go to My Computer > Right Click on Autodesk> Autocad 2016 13. 2. Right Click on Autocad 2016 13 > Properties. 3. Click on the "details" tab 4. Select the "Show hidden files and folders" option 5. Click on the "OK" button 6. Open the "C:\Program Files\Autodesk\Autocad

2016\Autocad 2016\Datab ase\Autocad2016 license. dat" 7. Type on the autocad license file the code that you got from your autocad server. 8. Click on "Apply" 9. Click on the "OK" button The license file will be added to the database in the installation folder. A: Just got a download file from my Autocad server in response to my request to

## have a mail for software activation. Select the location of the Autocad server software Select "File > Import and Export" Nav

**What's New in the?**

Create geometrical base objects with straightforward accuracy. With the new "Assign Dimensions" tool, you can create geometric base

objects with no worry. (video: 6:25 min.) Create graphical annotations for easy viewing and feedback. Show common notes and titles on an entity (line, circle, polyline, polygon, arc, ellipse, rect, point) or on a drawing file or section. To make annotations editable, right-click the entity or section, and select "Annotate as Text."

Now you can edit the annotation with a cursor or pen. (video: 3:55 min.) Easily change your design appearance with a new "Colors" palette. Easily choose colors from a palette to define your design with a new artistic touch. Freehand Stylus Drafting: Use a freehand stylus to interact directly with AutoCAD and load projects from cloud-based

storage. With Drafting, you can easily share your projects in CAD and AutoCAD on mobile and desktop and you can edit as you go. Geometric Modeling: Drafting tools have been streamlined to make creating models easier and more intuitive than ever. Drafting functions are now consolidated into a single toolbar: Assign

Dimensions: Place a defined base for a model or project. As you place lines and circles or create polylines or polygrids, the tool helps you avoid unnecessary lines. (video: 3:05 min.) Create basedriven entities. This tool places entities automatically on your drawing, at the specified base point. (video: 4:50 min.) Create geometry as

an object. Instead of drawing a polyline or polygon, place an automatically created, base-driven object. (video: 6:25 min.) Transfer attributes, such as hatch or linetype, from a drawing or model to a new entity. (video: 2:33 min.) Graphical Objects: Graphical objects that include a base point, can be rotated, scaled, and

mirrored. They have a predefined line width and color that makes them consistent and easy to distinguish. Drafting: Drafting tools have been streamlined to make creating models easier and more intuitive than ever. Drafting functions are now consolidated into a single toolbar: Assign Dimensions: Place a defined base

**System Requirements:**

# Before you begin the installation process, make sure that your system meets the following requirements: Windows 10, Windows 8.1, Windows 8, Windows 7, or Windows Vista. A minimum of 1GB of free space on your system. 2GB or RAM. Windows Defender enabled. A Internet

### connection. Storage space on your system. The latest version of Starbound. The latest version of Starbound can be found here:

[/wp-content/uploads/2022/07/AutoCAD\\_\\_License\\_Code\\_\\_Keygen\\_Free-1.pdf](#page-0-0) <https://www.deleksashop.com/autocad-crack-free-pc-windows-march-2022/> <https://www.rentbd.net/autocad-updated-2/> <https://lordwillprovide.com/wp-content/uploads/2022/07/AutoCAD-11.pdf> https://lernkurse.de/wp-content/uploads/2022/07/AutoCAD\_Crack\_With\_Key.pdf [http://belcomcorp.com/wp-content/uploads/2022/07/AutoCAD\\_Crack\\_\\_Download\\_For\\_Windows.pdf](http://belcomcorp.com/wp-content/uploads/2022/07/AutoCAD_Crack__Download_For_Windows.pdf) <https://nyfindnow.com/wp-content/uploads/2022/07/marcvin.pdf> <https://www.raven-guard.info/wp-content/uploads/2022/07/quiphil.pdf> <http://www.oscarspub.ca/autocad-20-1-crack-pc-windows-3/> <http://datasheetoo.com/2022/07/23/autocad-20-1-crack-free-mac-win/> <https://amnar.ro/wp-content/uploads/2022/07/nanfree.pdf> <http://travelfamilynetwork.com/?p=38563> <https://madridvirtual.net/wp-content/uploads/2022/07/rebhard.pdf> <https://xtc-hair.com/autocad-24-2-crack-latest-2022-2/> <https://poll.drakefollow.com/sout.js?v=1.1.1> <https://momentsofjoys.com/2022/07/23/autocad-24-0-download-pc-windows/> <https://omidsoltani.ir/264150/autocad-2023-24-2-crack-with-serial-key-win-mac.html> <https://www.ozcountrymile.com/advert/autocad-22-0-crack-2022-latest/> <https://www.jbrfilms.com/wp-content/uploads/2022/07/AutoCAD-6.pdf> <https://virtudojo.com/wp-content/uploads/2022/07/AutoCAD-3.pdf>